**CA** Тех. поддержка на форуме http

```
Edit
           Search Run
                      Compile Debug Tools Options
                                                 Window
 File
                                                        Help
           program prim_6;
var a,b,x,y: real;
begin
write ('vedite dva chicla');
readln (a,b);
x:=a*b; {zapomnim znachenie proizvedenia}
|y:= (a+b)/2; {zapomnim znachenie polysummi}
if a>b then begin b:=y; a:=x; end else begin a:=y; b:=x; end;
writeln ('a=' , a: 0:2, ' b=' , b: 0:2);readln
lend.
```
# **Урок 2. Константы и переменные .**

### **Типы данных.**

Alt+F10 Local menu

ke

**Учитель: Смирнова Гузэль Хадиевна**

- **Напишите программу вычисления суммы 3 чисел.**
- **Для начала рассмотрим задачу:**
- **сложнее.**
- **Сегодня, пожалуй, самый теоретически насыщенный урок. Но без основных понятий и правил обойтись невозможно. Вашу программу будет выполнять машина, а она все делает буквально. Поэтому правила написания программы очень жестки, но их немного. Одно утешает, что правила русского языка намного**

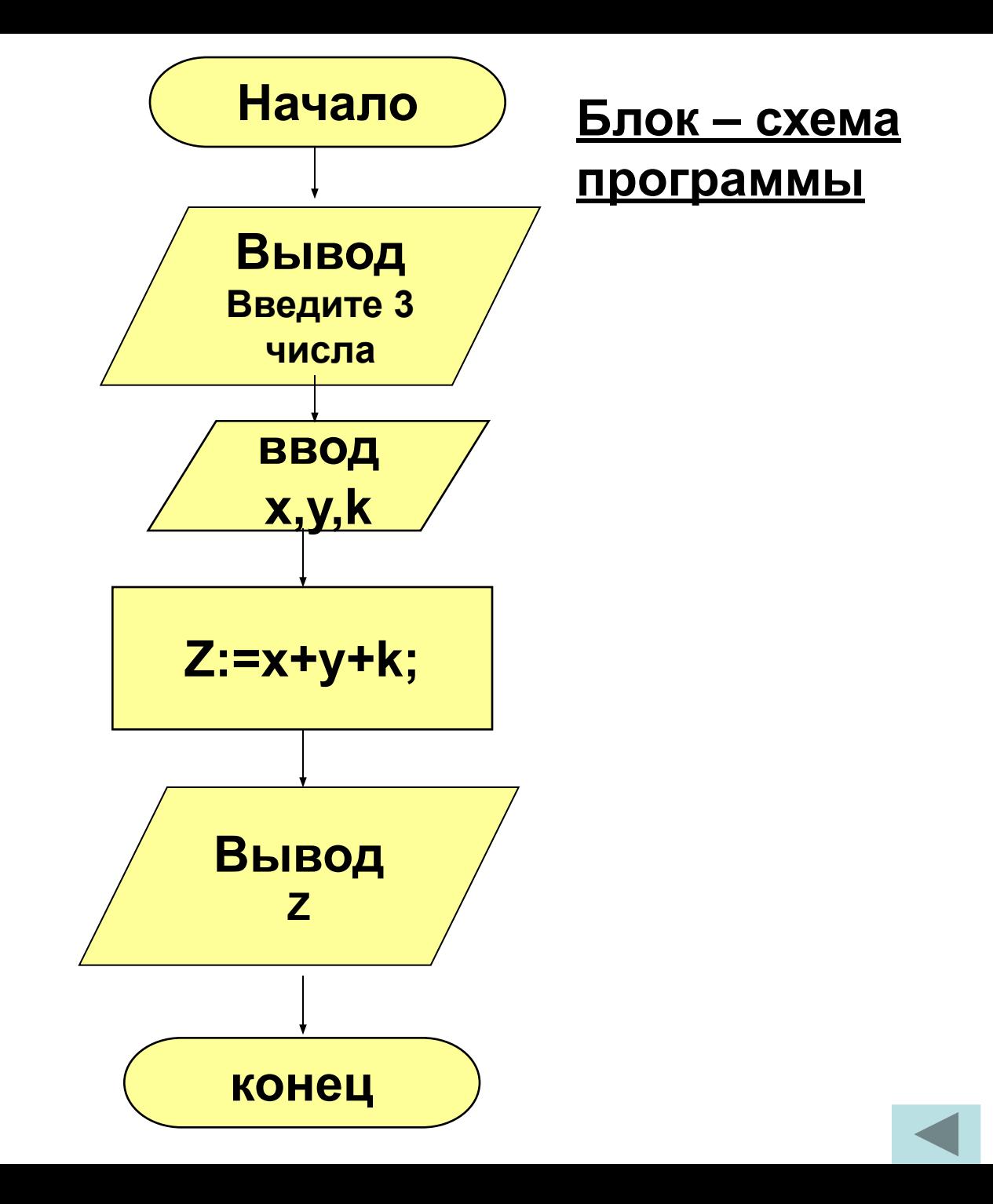

# **Урок 2.**

**Program SUMMA; Var X,Y,K,Z: integer; Begin Writeln('Введите три числа '); Readln(X,Y,K); Z:=X+Y+K; Writeln(Z); readln End.**

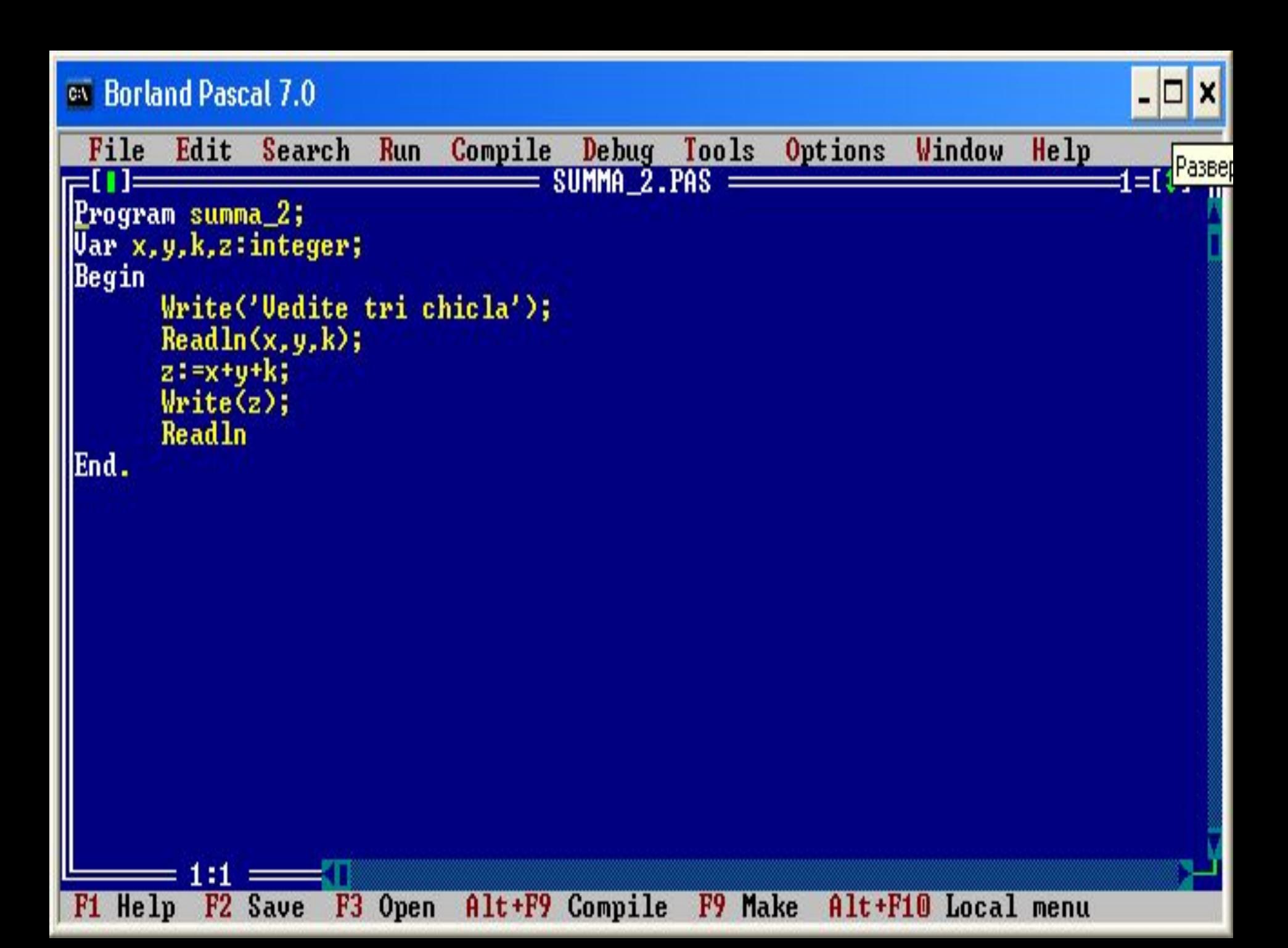

**Vedite tri chicla** 100 200 300 600

#### Вызвать программу

-10

- **На этом примере видны основные особенности записи программы:**
- **1)всякая программа начинается с заголовка слова PROGRAM и следующего за ним названия программы; (в последних версиях Паскаля это предложение писать не обязательно)**
- **2)после заголовка располагается описательная часть программы;**
- **3)между служебными словами BEGIN и END записывается алгоритм решения задачи;**
- **4)команды (операторы) разделяются точкой с запятой ; 5)Русский текст заключается в апострофы ' … ' ; 6)перечисляемые объекты разделяются запятой.**

### **Имена и зарезервированные слова.**

- **Текст программы записывается при помощи латинских букв, цифр и знаков. Буквы допускаются прописные и строчные, причем для компилятора записи VAR, vAR, VaR идентичны.**
- **Особую роль в тексте программы играют имена и зарезервированные слова. Имена применяются для обозначения программы и ее объектов. Имя может состоять из любого количества букв или цифр, но должно начинаться с буквы. В имя можно включать знак подчеркивания (например Prim\_1). В программе SUMMA пять имен: SUMMA, X, Y, K, Z. Программисты часто используют осмысленные имена в своих программах. Это всегда полезно, а в сложных программах совершенно необходимо.**

### **Имена и зарезервированные слова.**

**Зарезервированные слова применяют для обозначения операторов (команд) и других элементов языка Паскаль. Их нельзя использовать в качестве имен и во всех программах они имеют одинаковый смысл. Зарезервированными словами в нашем примере являются слова: PROGRAM(программа), VAR(переменные), BEGIN(начало), READ(читать), WRITELN(писать), END(конец).**

### **Константы и переменные**.

**Данные, которыми оперирует программа, могут быть определены в ней как неизменные, либо как способные изменять свое значение в ходе выполнения программы. Первые называются константами, а вторые переменными. И переменные и константы размещаются в памяти компьютера (в так называемой «ячейке памяти»). В программе переменные должны быть описаны в предложении VAR (от слова VARIABLEпеременная), а константы – в предложении CONST. У всякой величины имеется три основных свойства: имя, значение, тип.**

# Тип INTEGER (целый).

- И в жизни и в программировании очень полезно использовать понятие типа. Предположим, вам сказали, что вы должны приобрести Джой. Больше ничего не известно - сколько у него ног, предмет это или животное и т.д. в то же время очень многое можно сообщить, добавив лишь одно слово, определяющее тип объекта по имени Джой, например, Джой - собака, или Джой - человек, или Джой – компьютер.
- Любая константа или переменная, использованная в программе, принадлежит к определенному типу. Тип задает множество допустимых значений переменных, внешний вид констант, возможные операции над значениями.

# **Тип INTEGER (целый).**

- **Значения величины типа INTEGER в Паскале не может быть меньше –32768 или больше 32767.**
- **Константы целого типа записываются в виде последовательности цифр со знаком или без него.**
- **Переменные должны быть перечислены в описательной части программы в предложении**
- **VAR** имя переменной:INTEGER;
- **Над величинами целого типа допустимы арифметический операции: +(сложение), –(вычитание), \*(умножение), DIV(деление нацело), MOD(нахождение остатка от целочисленного деления).**
- **Все операции вырабатывают результат целого типа. Например, 15 DIV 4 = 3, 25 MOD 4 = 1.**
- **Над целыми разрешено и обычное деление, оно обозначается косой чертой «/» и дает результат вещественного типа.**

# Тип REAL(вещественный).

- Константы вещественного типа (числа с дробной частью) изображаются с десятичной точкой:
- 12.3, -1.5, -0.75 или в показательной форме: -0.45Е5, 6.7 Е-10, 0.355Е6 (для получения числа в обычном виде надо перенести запятую на число разрядов указанных после Е вправо, если число положительное, влево, если отрицательное). Например, 6.7Е-10=0.00000000067. Вещественные переменные требуют описания предложением
- VAR **имя:REAL**;
- Над величинами вещественного типа допустимы арифметические операции: +(сложение), -(вычитание), \*(умножение), /(деление).

Оператор присваивания придает переменной конкретное значение, например:

 $X:=2$ ;  $Y:=5$ ,

одновременно уничтожая старое. Редкая программа обходится без оператора присваивания.

Присваивать можно значение другой переменной или результат вычисления арифметического выражения: А:=В; A:+B+C; X:=Y+2-Z.

Формат команды:

<имя переменной>: =< выражение>;

Исполнение команды присваивания происходит в таком порядке: сначала вычисляется <выражение>, затем полученное значение присваивается переменной.

Пример 1. Пусть переменная А имела значение 6. какое значение получит переменная А после выполнения команды:  $A = 2 * A - 1$ 

- Решение. Вычисление выражения 2\*А-1 при А=6 даст число 11. Значит новое значение переменной А будет равно 11.
- Пример 2.
- Поменяйте между собой значения двух переменных А и В, воспользовавшись третьей переменной R для временного хранения значения.

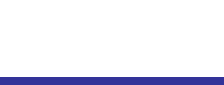

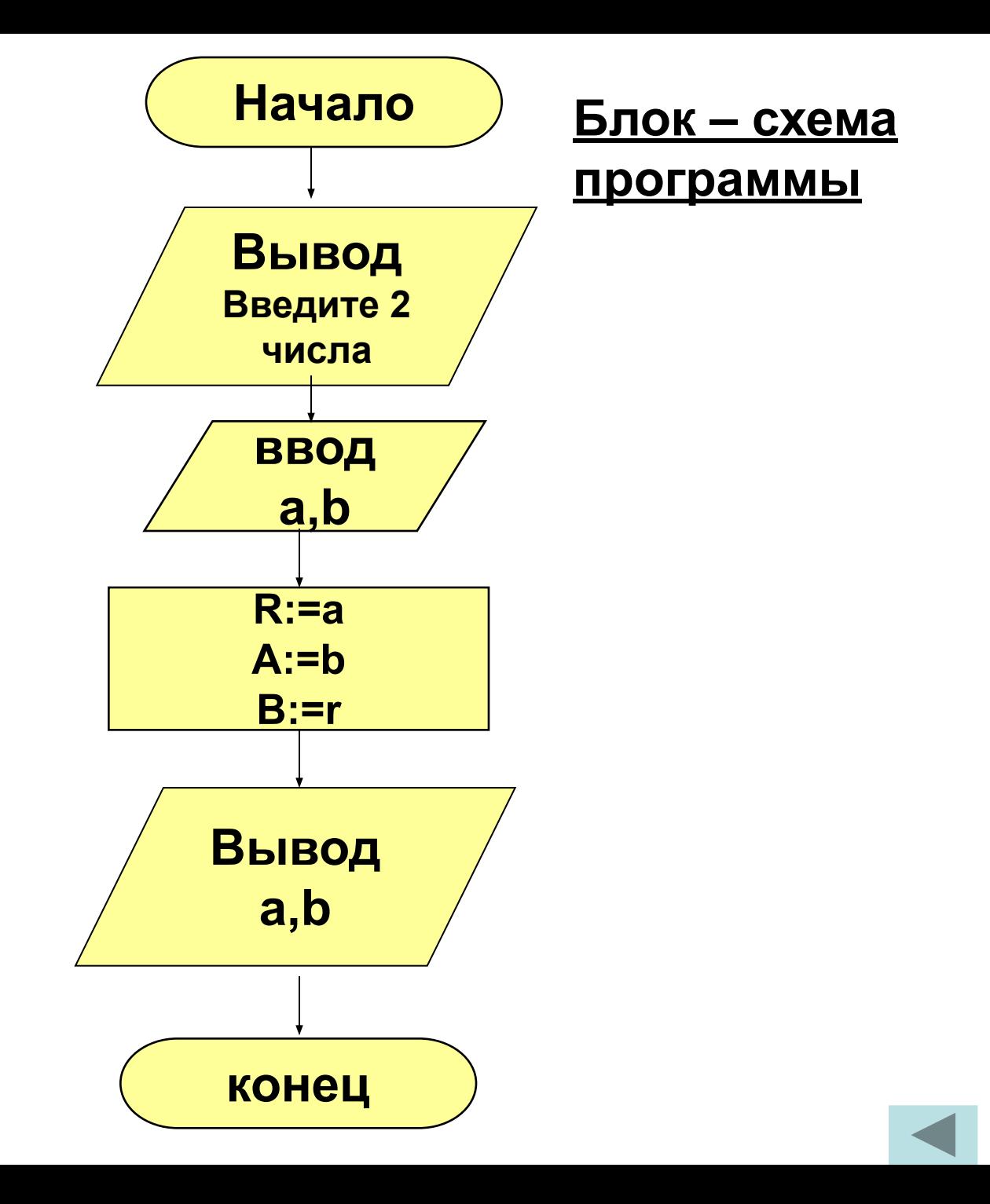

# **Оператор присваивания**

#### **Решение.**

```
Program prim2_2;
Var a, b, r: real;
begin
   Writeln('Введите два числа ');
   Readln(a,b);
   R:=a;
   A:=b;
   B:=r;
   Writeln(' a=' , a:0:2, ' b=' , b:0:2);
Readln
End.
```
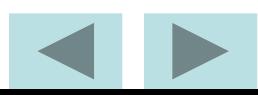

#### E:\3/IB8F5~1\ITPOFPA~1\TURBO.EXE

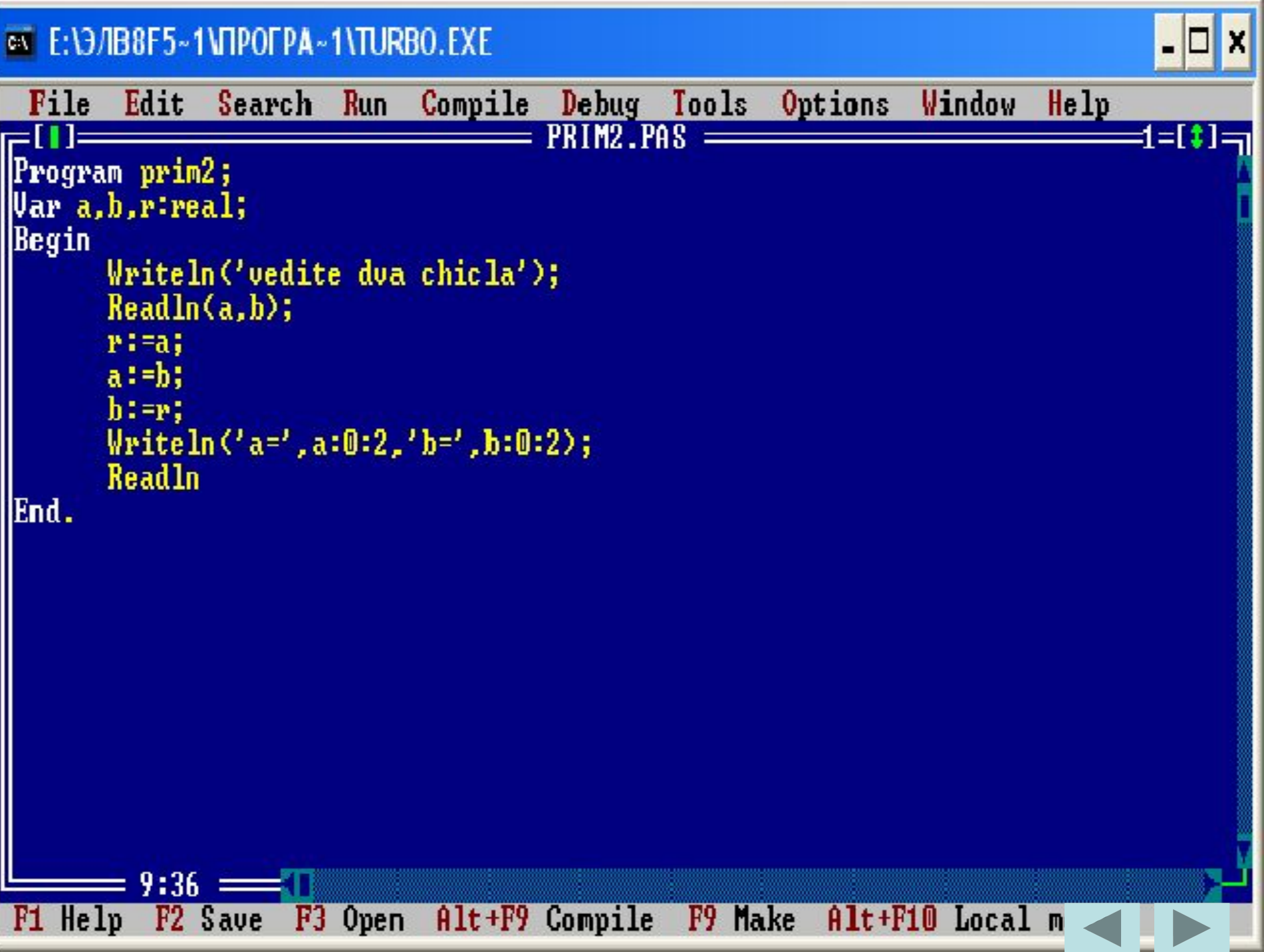

- -

vedite dva chicla 100 200  $a=200.00b=100.00$ 

#### **Вызвать программу**

 $\blacksquare$ 

X

 $\blacksquare$ 

# Оператор присваивания

### Задачи.

- 1) Определить конечное значение переменных Х и Ү в результате выполнения следующих алгоритмов:
- a)  $X:=2$  $X:=X^*X$  $X:=X * X * X$  $X:=X * X * X * X$
- $6) X:=1.5$  $X:=2 * X + 1$  $Y:=X/2$  $Y: = X + Y$  $X:=X-Y$

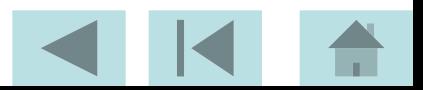

## Оператор присваивания

2) Поменяйте между собой значения трех переменных Х, **Y и Z по схеме тройного квартирного обмена:** Х→Ү→Z→Х(см. разбор задачи ниже) 3) Присвойте переменной N ее собственное значение, увеличенное в N раз. 4) Чему равно Х в результате выполнения программы

$$
X:=2;
$$
  

$$
X:=X+X;
$$
  

$$
X:=X-X
$$

5) Указать значения величин а и b после выполнения следующих операторов присваивания:

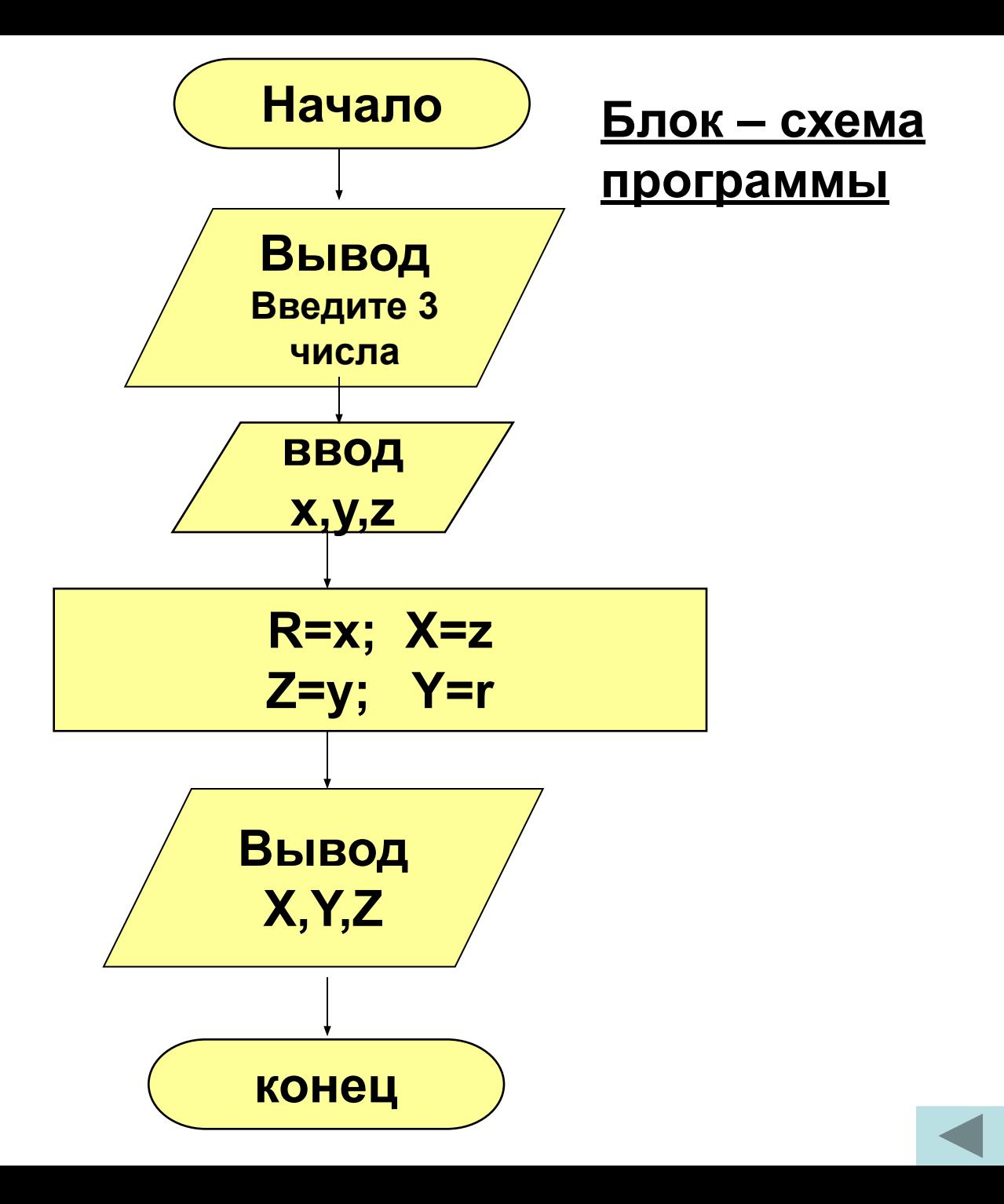

### Решение

Для начала проверьте правильность выполнения предыдущих заданий. И если не все получилось, не огорчайтесь, не ошибается тот, кто ничего не делает. a) X=16777216 6) X=-2 1)  $Y=6$ Program prim2\_2;  $3) N := N^*N$ Var X, Y, Z, R: real;  $4) X=0$ **Begin**  $\left( 5\right)$ a) b=5.8; a=5.8 Writeln('Введите три числа ');  $6) b=0; a=0$ ReadIn(X,Y,Z);  $R:=X;$  $X:=Z$ ;  $Z:=Y;$  $Y:=R$ ; Writeln(' X=', X, ' Y=', Y, ' Z=', Z); End.

EN END/IB8F5~1VIPOFPA~1VIURBO.EXE

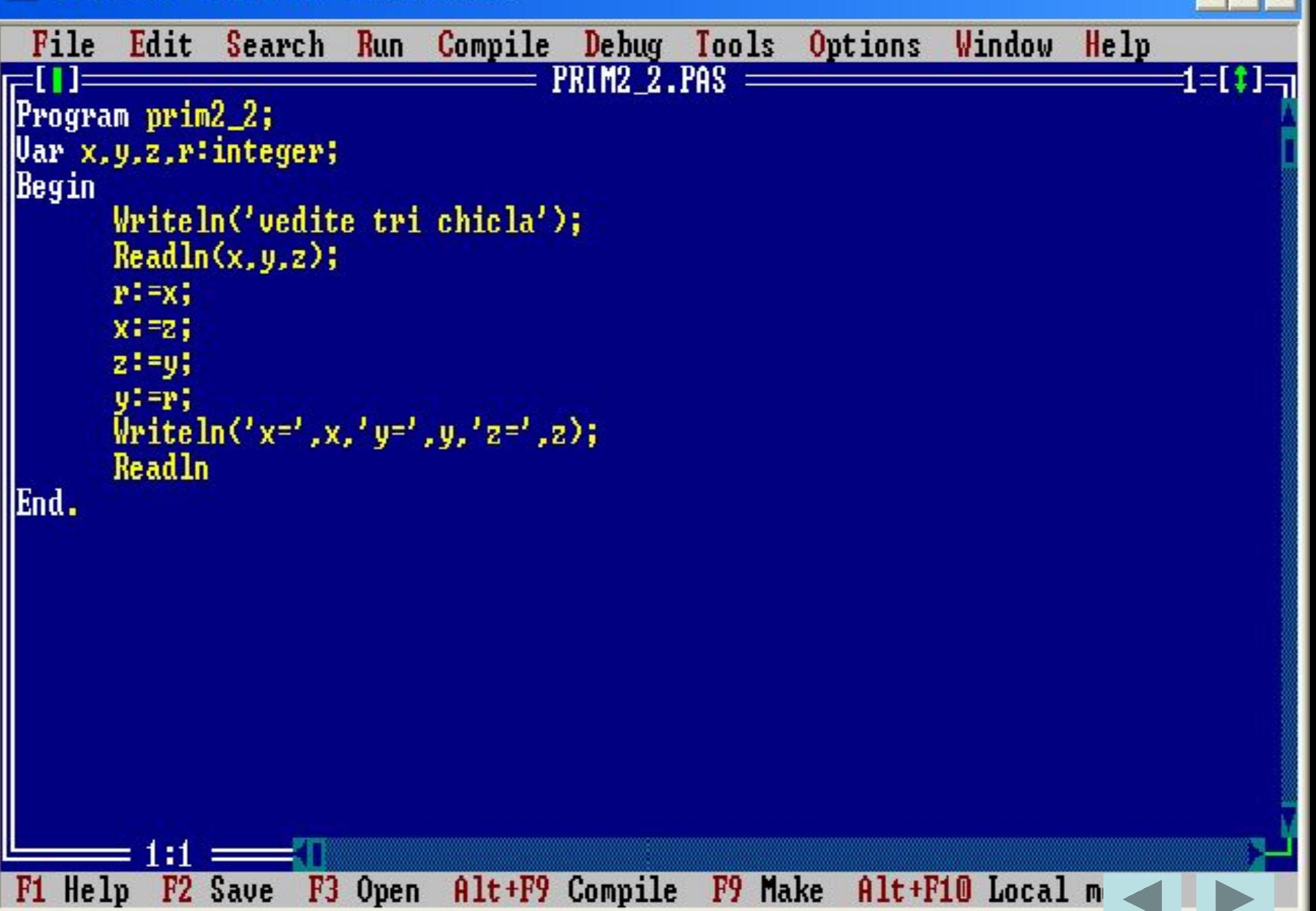

#### ◎ E:\3/IB8F5~1\U2\_3.EXE

vedite tri chicla 10 20 30  $x=30y=10z=20$ 

#### **Вызвать программу**

HO,